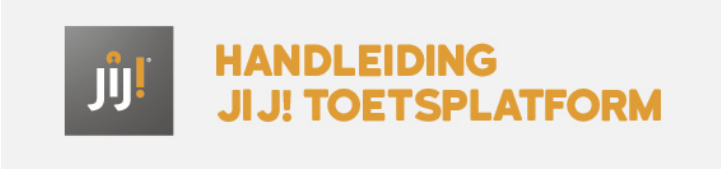

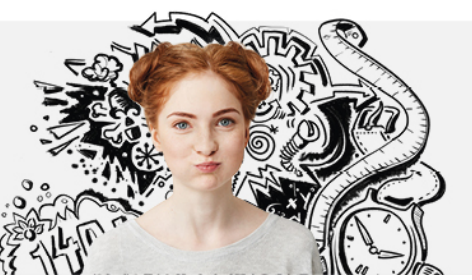

## BEHEER

Na het afsluiten van de licentie, maakt Bureau ICE de instelling aan. Hierbij wordt ook de koppeling met Magister of SOMtoday ingesteld (zie ook **beheer vanuit koppeling Magister of SOMtoday**). De [instellingsbeheerder](http://handleiding.toets.nl/beheer-vanuit-koppeling-magister-of-somtoday-783) kan vervolgens de gegevens van de instelling en de afdelingen inzien. De afdelingsbeheerder kan alleen de gegevens van de afdelingen inzien. Lees hierover meer bij **[instellingsgegevens](http://handleiding.toets.nl/instellinggegevens-inzien-784) inz ien** en bij **[afdelingsgegevens](http://handleiding.toets.nl/afdelingsgegevens-inzien-785) inz ien**.